# Strings 2

## **Review**

- Strings are stored character by character.
- Can access each character individually by using an index:

((((((((((((0((((((1((((((2(((((((3((((((4((((((5((((((6(((((((7( **"C"# "o"# "m"# "p"# "u"# "t"# "e"# "r"#**

# The basic string for loop

• Use this whenever you need to process a string one character at a time.

# assume s is a string variable

for pos in range $(0, len(s))$ :

# do something with s[pos]

#### **s = "banana" counter = 0 for pos in range(0, len(s)): if s[pos] == "a": counter = counter + 1**

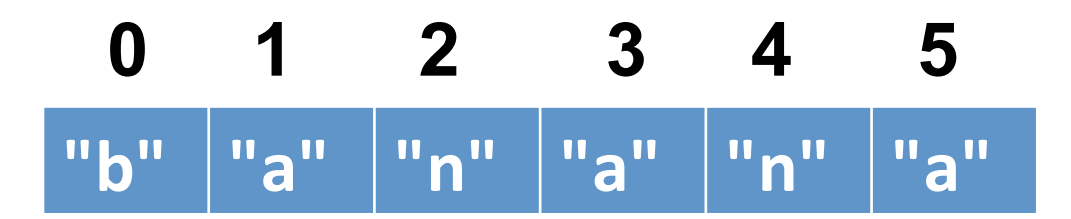

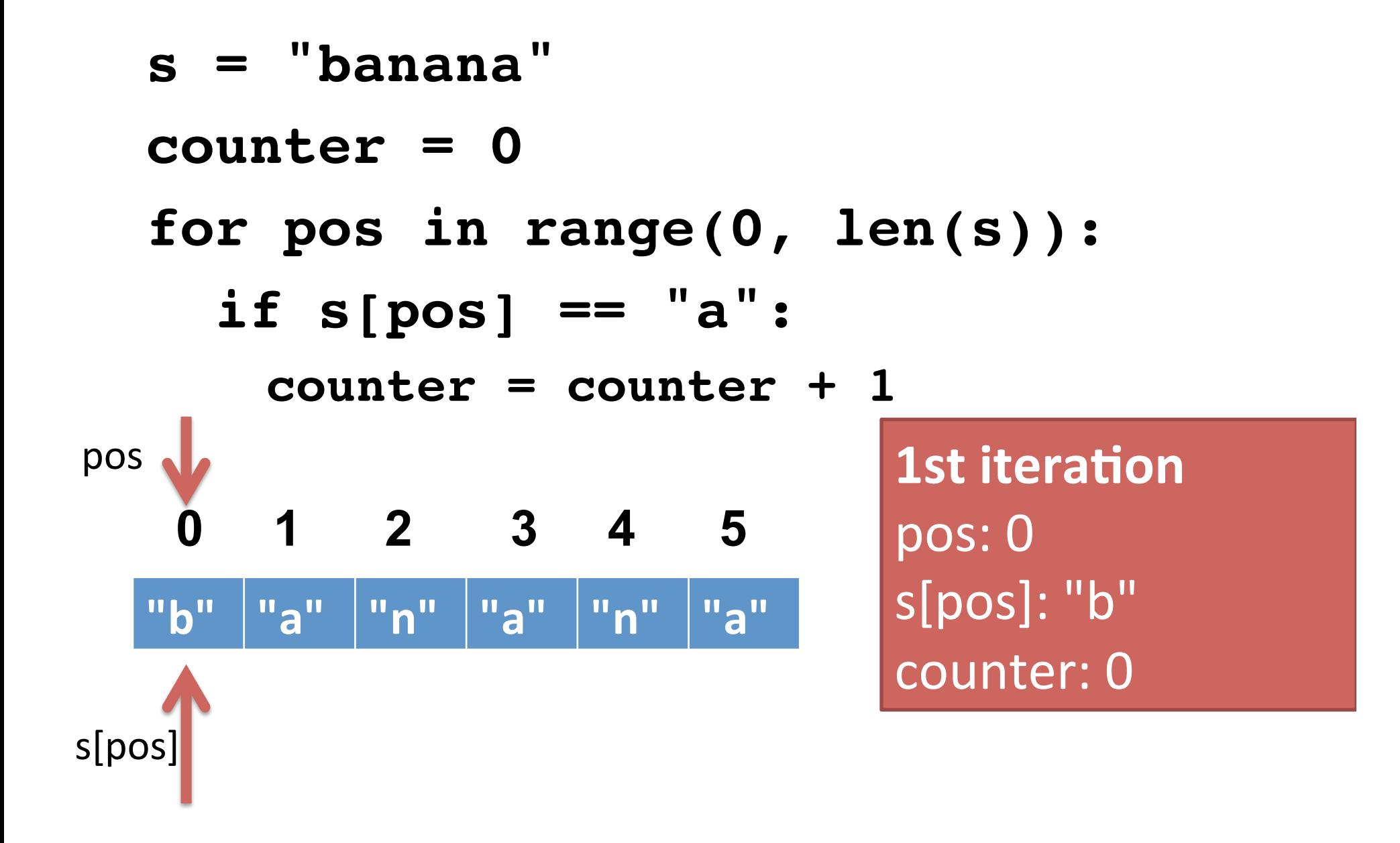

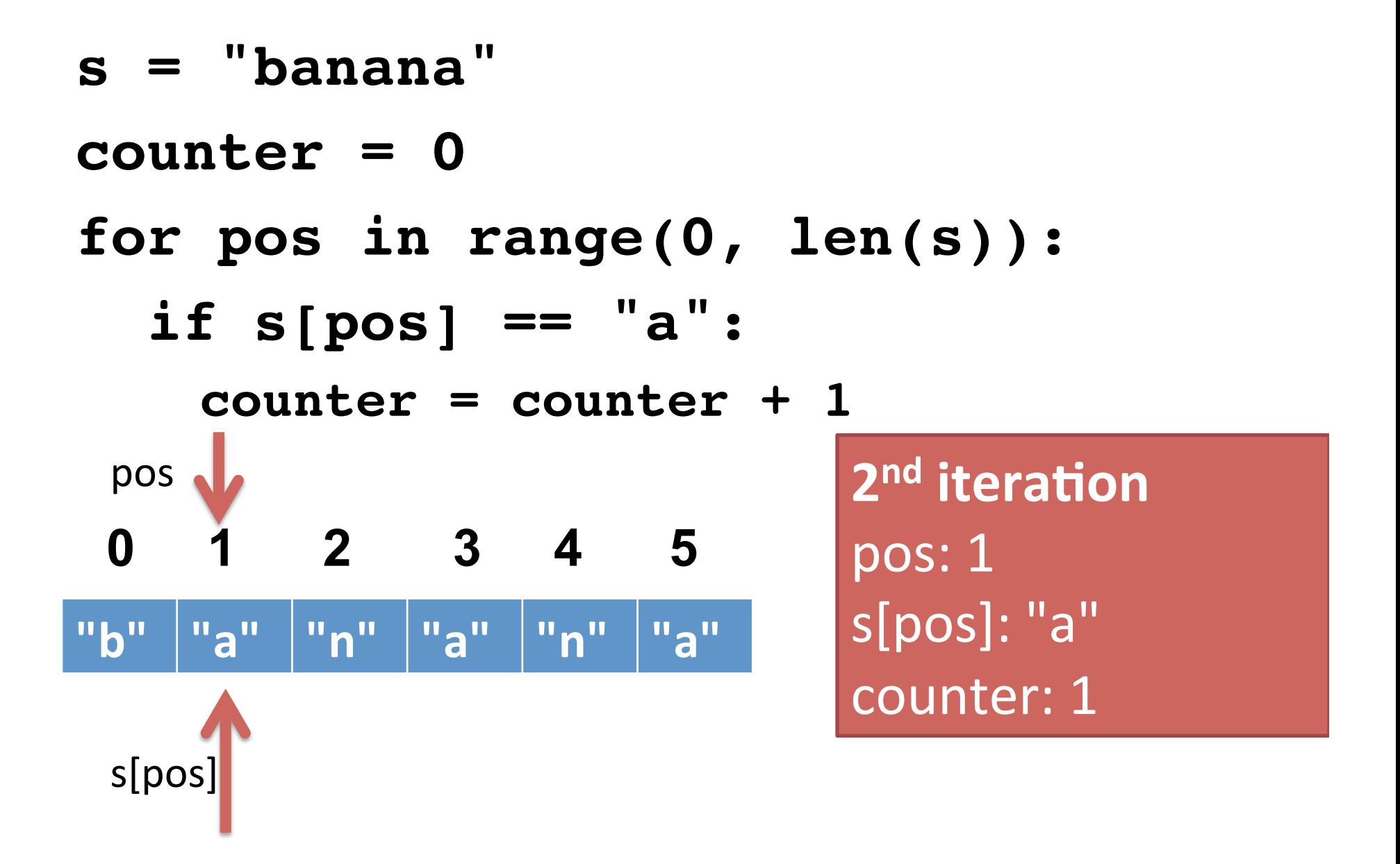

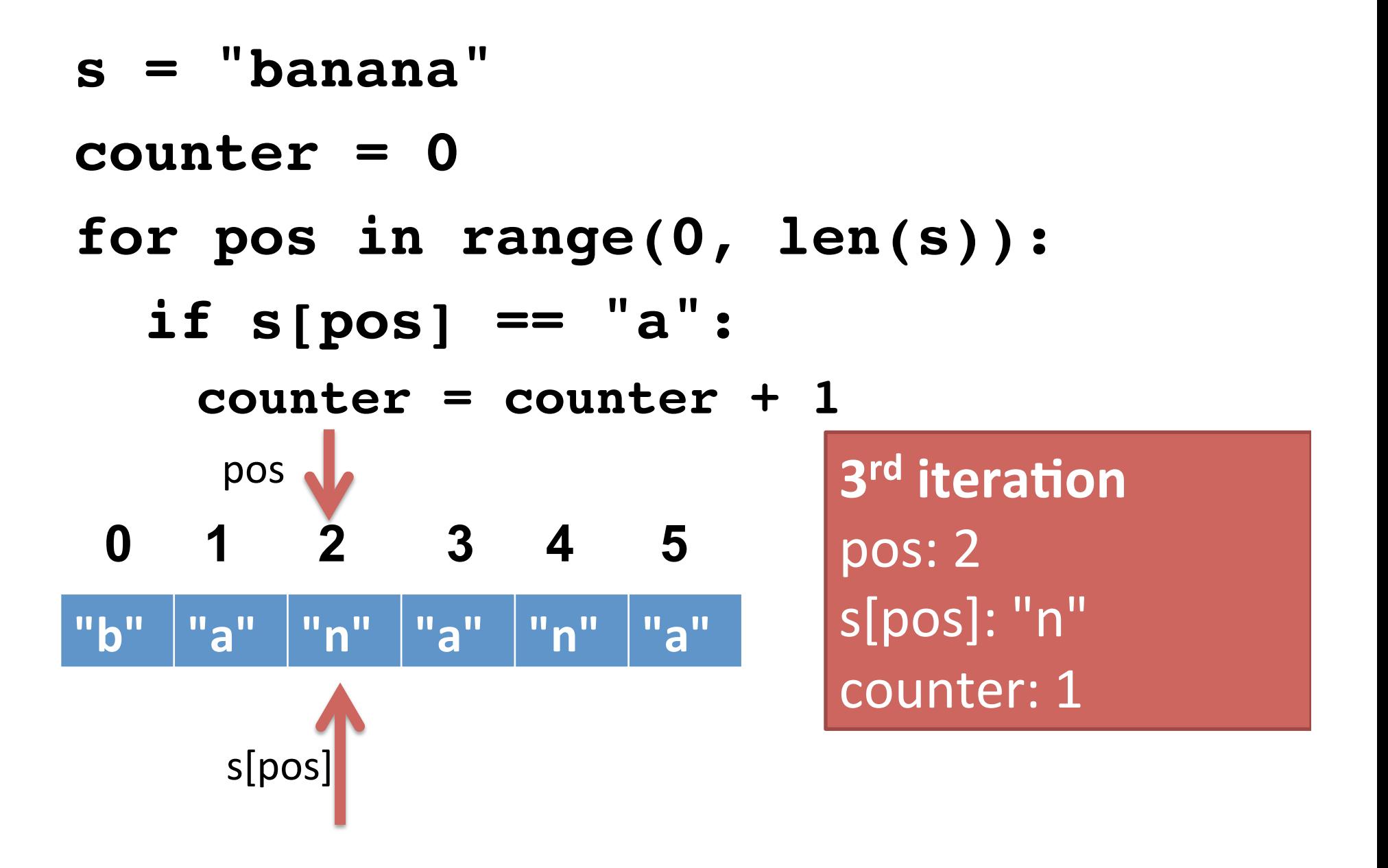

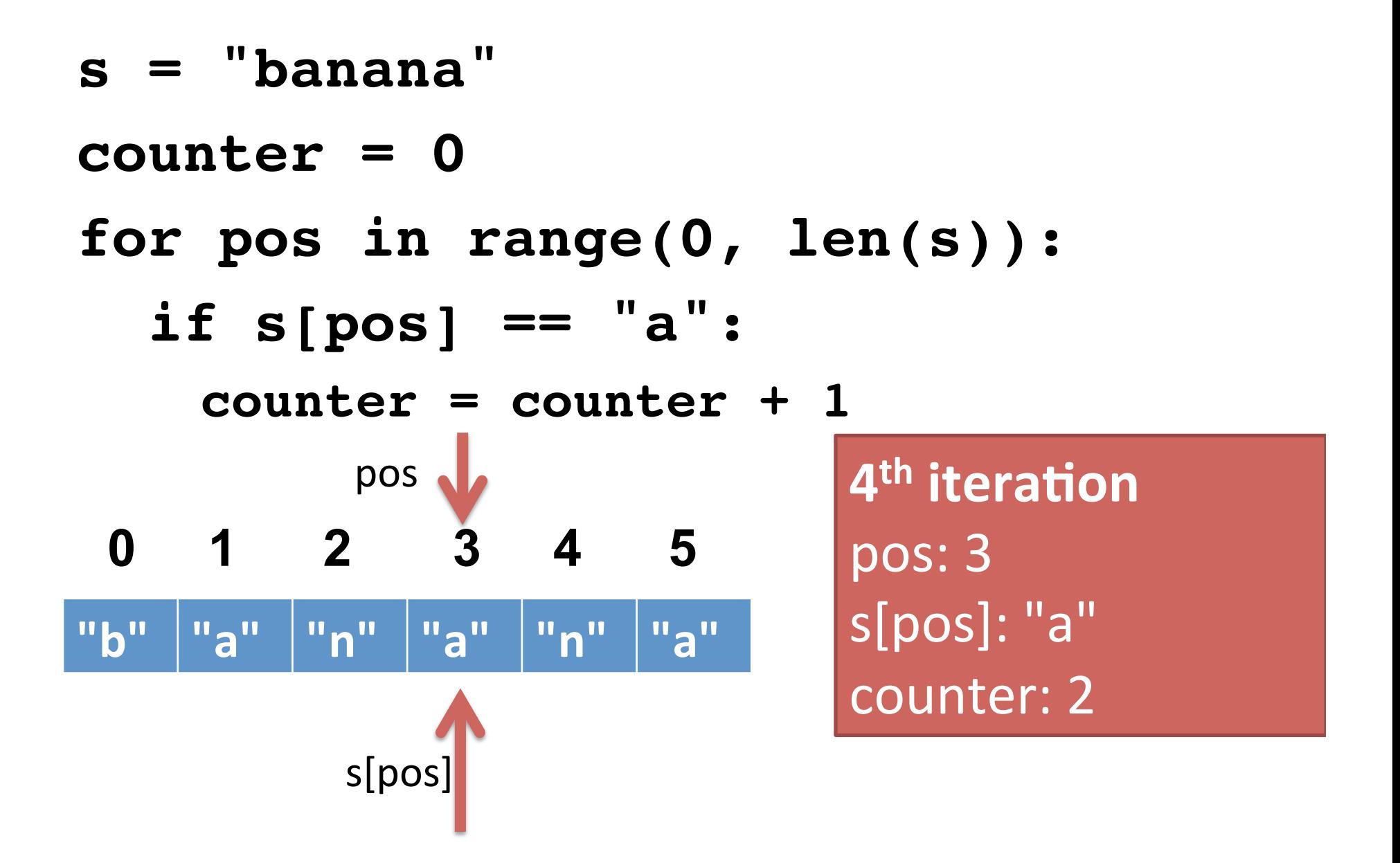

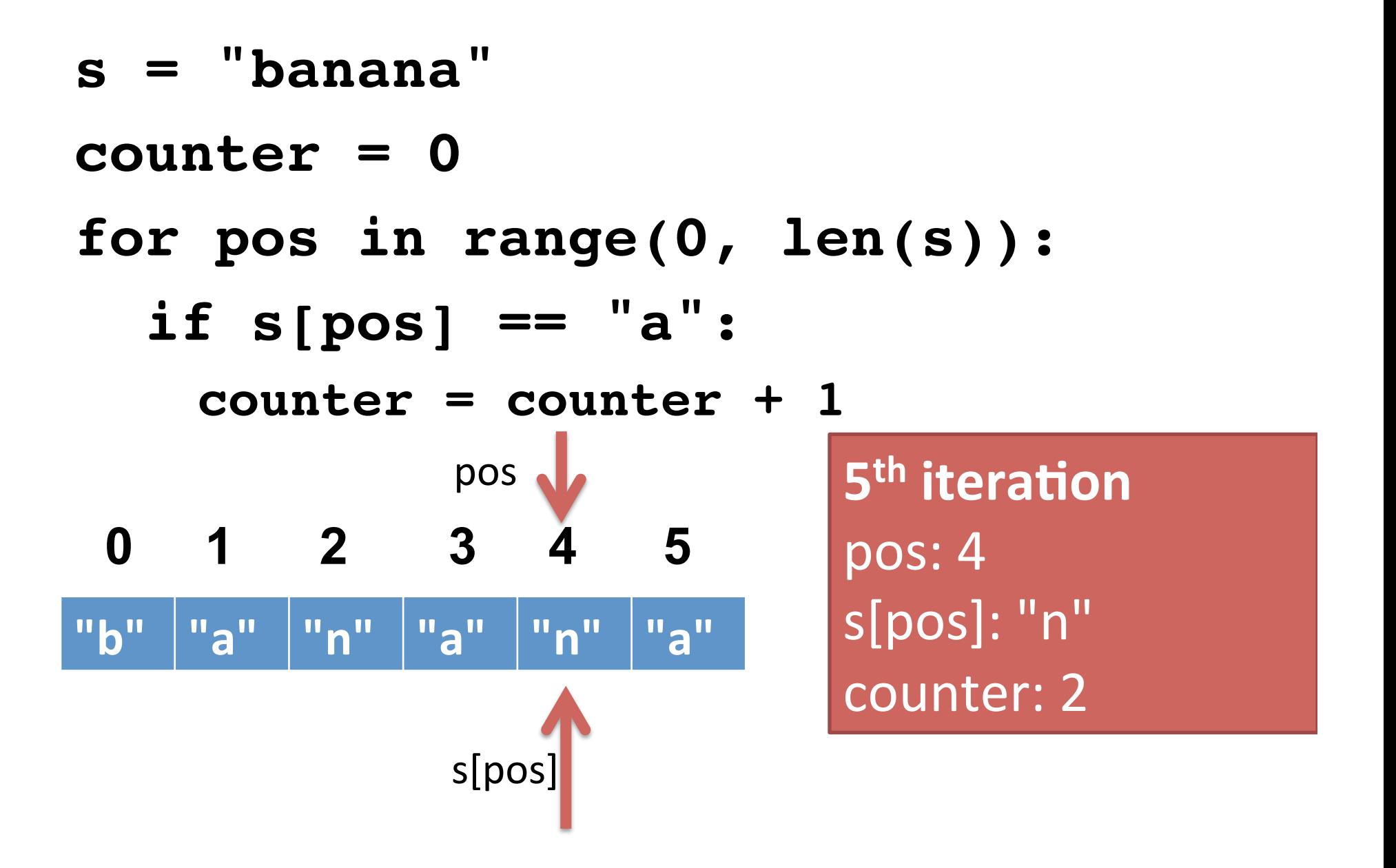

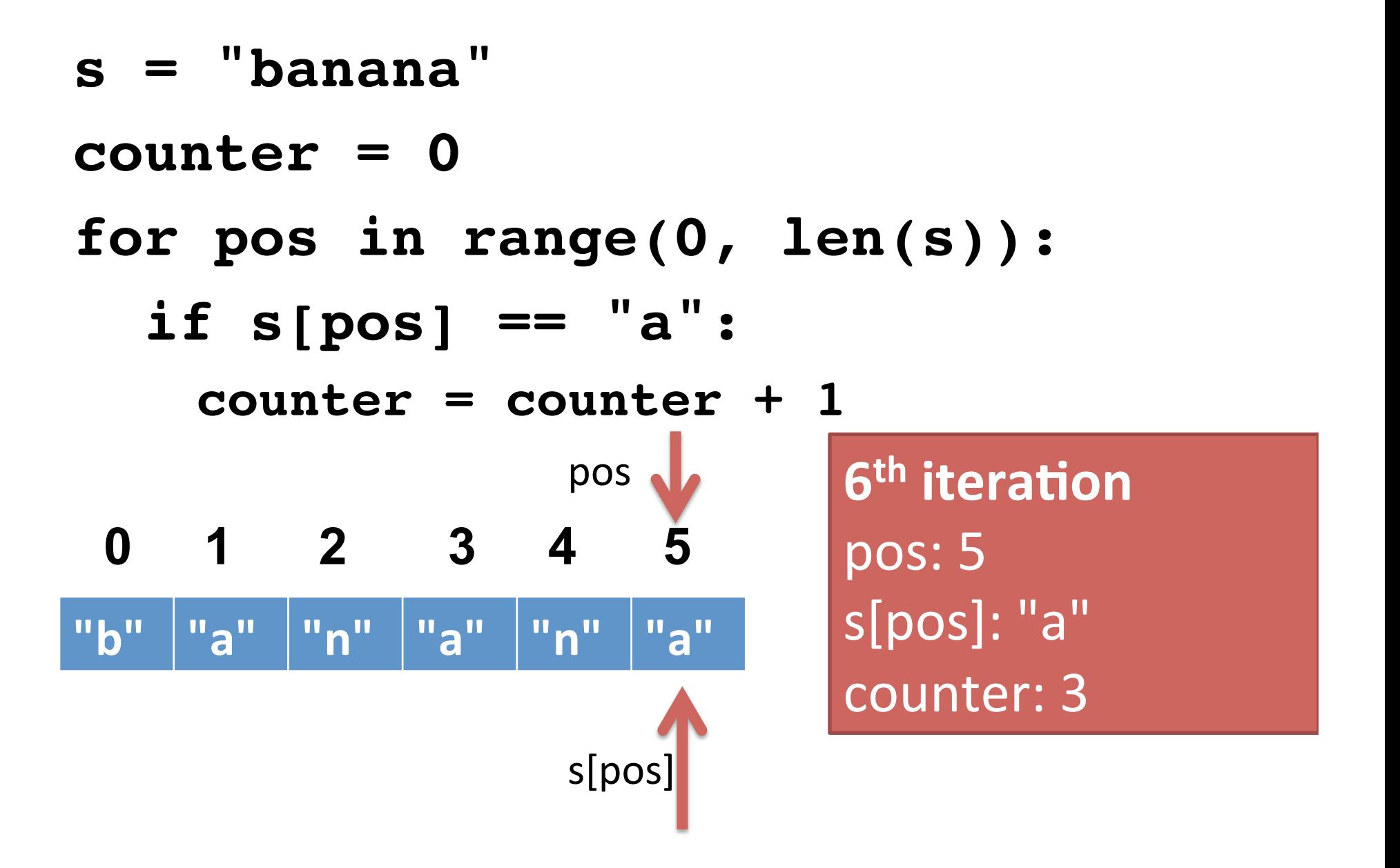

#### Algorithm  $\rightarrow$  Function

• Counting the number of a certain character in a string seems like a good candidate for a function.

```
def count_lowercase_a(s):
   counter = 0
   for pos in range(0, len(s)):
     if s[pos] == "a":
       counter = counter + 1
   return counter
```

```
def count_lowercase_a(s):
   counter = 0
   for pos in range(0, len(s)):
     if s[pos] == "a":
       counter = counter + 1
   return counter
def main():
   name = input("What is your name? ")
   freq = count_lowercase_a(name)
   print("Your name has", freq, "A's in it.")
```
# You try it.

- Step 1: Change the count function so it takes a second argument called letter. The function should count the number of time that letter occurs in the string (instead of only A's).
- Step 2: Change the main program so that the user can type in their name and a letter and the program prints the frequency of that letter in their name.

## For loop is not a magic bullet

• Not all string problems are solved with for loops.

#### **def get\_first\_char(string): initial = string[0] return initial**

- Two ways to use square brackets.
- 1 number inside  $\rightarrow$  gives you one character of a string.
	- $-$  s[0] gives you "C" # assume s = "Computer"
- 2 numbers inside -> gives you a substring or string slice.

s[a:b] gives you a substring starting from index a and ending at index b-1.

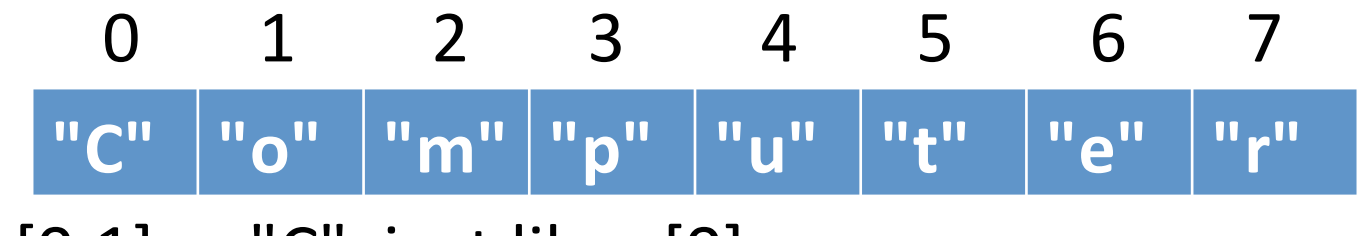

 $s[0:1]$  -> "C" just like  $s[0]$ 

$$
s[0:2] \rightarrow "Co"
$$

$$
s[0:7] \rightarrow "Compute"
$$

$$
s[3:6] \rightarrow "put"
$$

 $s[0:8] \rightarrow$  "Computer"

# Indices don't have to be literal numbers(

- Say we have this code:
- **s = input("type in a string: ")**
- **x = int(len(s) / 2)**
- **print(s[0:x])**

What does this print?

# More fun with indices

- Indices can also be negative.
- A negative index counts from the right side of the string, rather than the left.

```
s = "Computer"
```
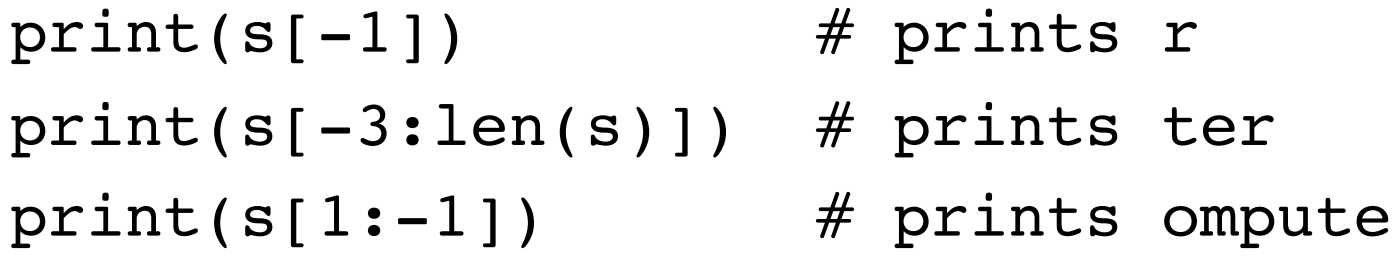

# More fun with indices

- Slices don't need both left and right indices.
- Missing left -> use 0 [far left of string]
- Missing right -> use  $len(s)$  (far right of string)

```
s = "Computer"
print(s[1:]) # prints omputer
print(s[:5]) # prints Compu
print(s[-2:]) # prints er
```
- Write a function called total seconds that takes one string argument. This argument will be a string of the form "M:SS" where M is a number of minutes (a single digit) and SS is a number of seconds (2 digits). This function should calculate the total number of seconds in this amount of time and return it as an integer.
- Write a main function that lets the user type in a time as a string and will call your total seconds function.